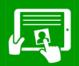

## Computing Knowledge Organiser Information Technology: Years 3/4

## **Manipulating Text**

#### **Changing Text**

To insert a word, put the cursor in the middle of a sentence, then type.

It was a day.

Double-click/tap to highlight a word, then overtype to change it.

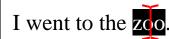

Use find and replace to quickly change a word used a lot.

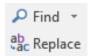

#### Moving and Copying Text

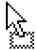

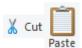

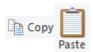

Drag-and-drop to a new place.

Cut and paste to a new place.

Copy and paste to duplicate.

### Photo Editing

You can change the appearance of an image to highlight something in it or to suggest a mood/feeling (e.g. coldness, magical, happiness).

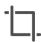

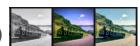

Crop lets you cut out parts you don't want.

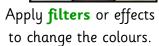

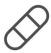

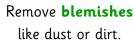

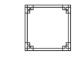

Add a border or frame so it looks neat.

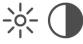

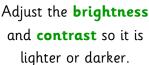

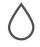

Blur parts so your eyes focus on the main subject.

### Features of a Neat Document

Make the title in big, fancy lettering and **align** it to the centre.

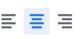

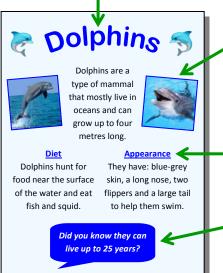

Arrange items symmetrically.

Emphasise key words and subheadings using: bold, italic and underline.

Add speech bubble shapes for extra facts.

✓ Use a nice colour scheme that matches the topic.

✓ Use the spelling and grammar checkers to correct any mistakes.

### Video Editing

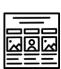

Plan a **storyboard** of your movie first so you know what media to collect and capture for it.

Insert and arrange videos on a timeline. Trim and adjust their duration.

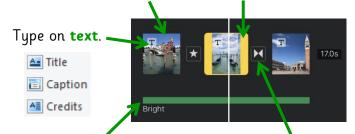

Add a soundtrack to suggest Put transitions a tone (e.g. upbeat, scary).

between clips.

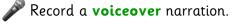

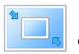

Apply **pan** and **zoom** effects to create motion and highlight things.

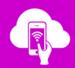

## Computing Knowledge Organiser Digital Literacy: Years 3/4

### Finding Helpful Search Results

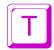

itle Does the title look useful?

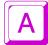

uthor Is the author trustworthy?

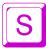

ummary Does the content seem <u>relevant</u>?

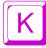

ids Is the website aimed at children?

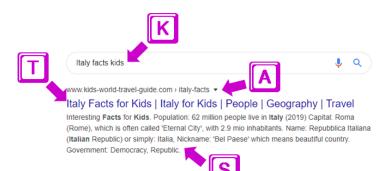

### Interpreting URLs

- Each website has a Uniform Resource Locator or address.
- You can type a URL into a web browser to go directly to a website.

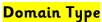

The owner is... .com .co a company.

.sch a school.

.nhs a hospital.

.police the police.

.gov the government.

.museum a museum.

www.bbc.co.uk

#### Country Code

It is located in... .uk the United Kingdom.

**Domain Name**This website is called...

World Wide Web

This is a website.

**.je** Jersey. **.fr** France.

.it Italy. .au Australia. .de Germany.

### Comparing Online Behaviours

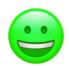

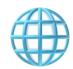

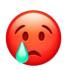

| <b>✓</b> Acceptable            | × Unacceptable            |
|--------------------------------|---------------------------|
| Be kind, polite and            | Be a cyber-bully: unkind  |
| <b>show respect</b> to others. | several times on purpose. |
| Use a complex, strong          | Use a weak, easy-to-      |
| password like R3dsh!rt.        | guess password.           |
| Keep your login                | Use the same password     |
| details secret to stop         | for everything and tell   |
| hackers getting access.        | others what it is.        |
| Play online games fairly       | Cheat in games and send   |
| and use <b>nice language</b> . | nasty messages.           |
| Get permission before          | Share somebody's photo    |
| sharing photos of              | without checking so they  |
| others.                        | get upset or are put at   |
| Otilers.                       | risk of harm.             |

### Age Restrictions

 These limit the age of people using a website, app or game and stop people joining if they are too young.

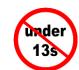

- If you pretend to be older, you: are lying,
   breaking their terms and conditions and could
   access dangerous or upsetting content.
- Child-friendly services are often moderated by an adult overseeing everyone's behaviour, so are safer.

If you have concerns about content or contacts online, ask an adult you trust for help or support as soon as possible.

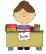

a teacher or teaching assistant

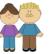

your parents

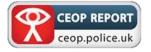

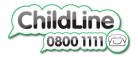

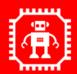

# Computing Knowledge Organiser Computer Science - Theory: Years 3/4

### The Structure of the Internet

The Internet is an <u>international network</u> of computers connected together.

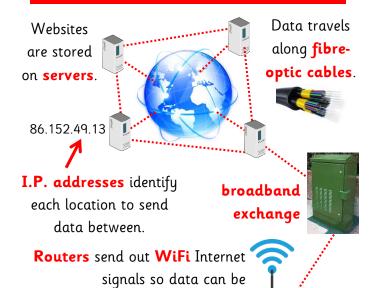

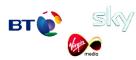

An Internet Service Provider lets you connect to the Internet.

### How a Search Engine Works

Search engines **crawl** or scan websites and **index** summaries of them on their servers.

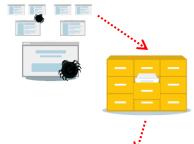

When you search, they quickly scan this index for **matching words**.

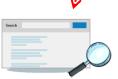

Search results are ranked into an order by:

- how relevant they are;
- how **popular** they are;
- which language they are in;
- if they have paid to be a sponsored link at the top;
- your search history.

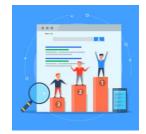

## Computer Systems

• **Hardware** is all the physical electronic components of a computer.

downloaded onto computers.

• **Software** is the programs which run on a computer, like a word processor or a game.

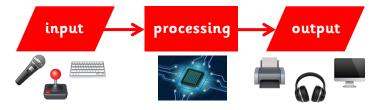

**Control systems** monitor the environment and make a computer react.

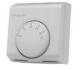

You control a **thermostat** so the heating knows at what temperature to turn itself on and off.

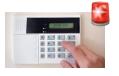

A **burglar alarm** will sound if it has been turned on and senses somebody moving around.

### Robots, Drones and Simulations

Robots

These are programmed to carry out repetitive tasks quickly and accurately, without getting tired.

car factory robots

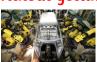

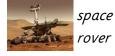

**Drones** 

These are **small** and **cheap** remote-controlled machines, with cameras on, that are **easy to fly**.

film HOLLYWOOD

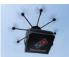

parcel delivery

**Simulations** 

These try to mimic real-life events and let you **safely** explore what happens when you make choices.

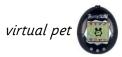

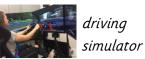

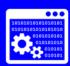

# Computing Knowledge Organiser Computer Science - Programming: Years 3/4

### Writing Algorithms

- An algorithm is a set of instructions to do a task, written in everyday language, in order.
- A flowchart shows how these steps are linked together in a sequence.

• A computer program precisely follows (executes)

the steps of an algorithm.

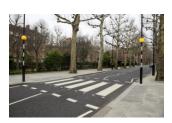

### Algorithm

- 1. Switch the crossing light on.
- 2. Wait 1 second.
- 3. Switch the crossing light off.
- 4. Wait 1 second.
- 5. Go back to the first step.

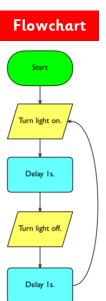

### **On-Screen Turtle Programming**

A floor robot can be **simulated** on a computer using a screen turtle, programmed using similar commands.

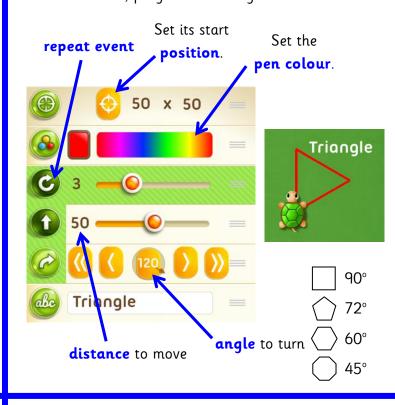

### Conditional Events (Selection)

**Selection** is a way of making a program automatically choose to run some code when a specific condition is met.

If \_\_\_\_\_ happens, then run this code:

If the rabbit touches the brown fence, then stop it.

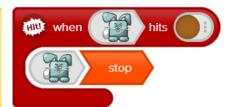

If 30 seconds have passed, then show a baddy.

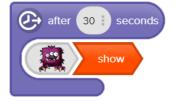

### **Variables**

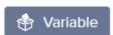

Programs store data that can change (or vary) in a variable, like a score counter or a timer.

If the pirate gets
the coin, then
move the coin to a
new place and add
10 points to the
score.

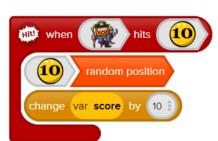

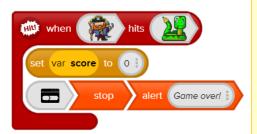

If the pirate touches the snake, then reset the score to zero and stop the game.